## Entitlement Owner Upload Using SchemaEntitlementUpload

#### **Requirement:**

We tried to import disconnected applications entitlement using schema based entitlement import but unable to load the entitlement owners using entitlements\_values.sav and csv files

As per the below document, entitlements owners can be imported using entitlement values.sav file

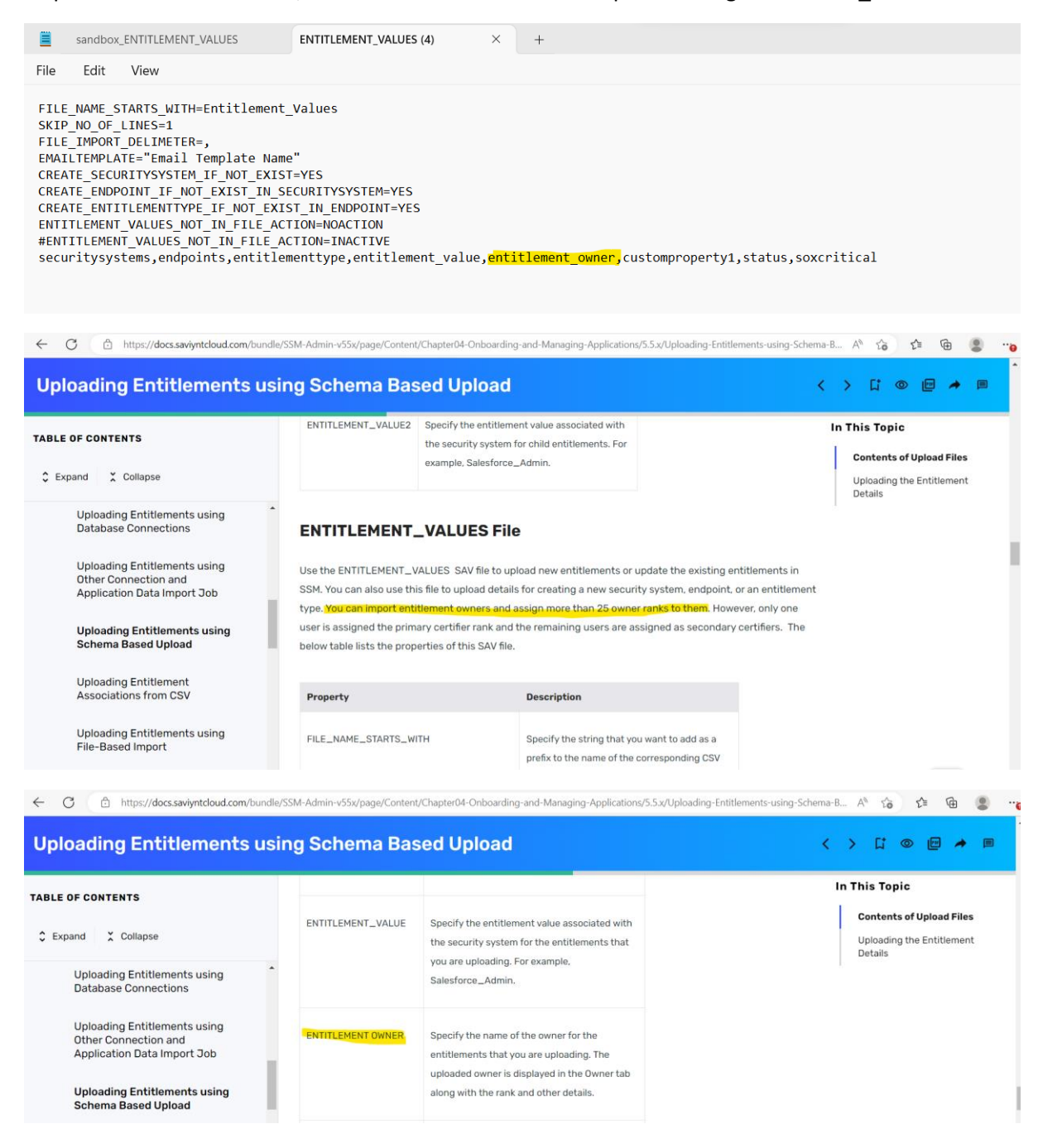

Using above sample file we are only able to upload the entitlements but not owners of entitlements

Though we can able to load entitlement owners using the entitlement\_owners.sav file we are looking for a way to load entitlement owner only using entitlement\_values.sav and csv files

# **Document followed :**

https://docs.saviyntcloud.com/bundle/SSM-Admin-v55x/page/Content/Chapter04-Onboarding-and-Managing-Applications/5.5.x/Uploading-Entitlements-using-Schema-Based-Upload.htm

# **Steps Followed:**

- 1. Click admin $\rightarrow$  settings $\rightarrow$  file directory  $\rightarrow$  SAV file
- 2. Have imported the .sav file

Have prepared a .sav file and .csv file as per the Saviynt suggestion as per the above document and have tried multiple formats of file changes

## Reference file formats used:

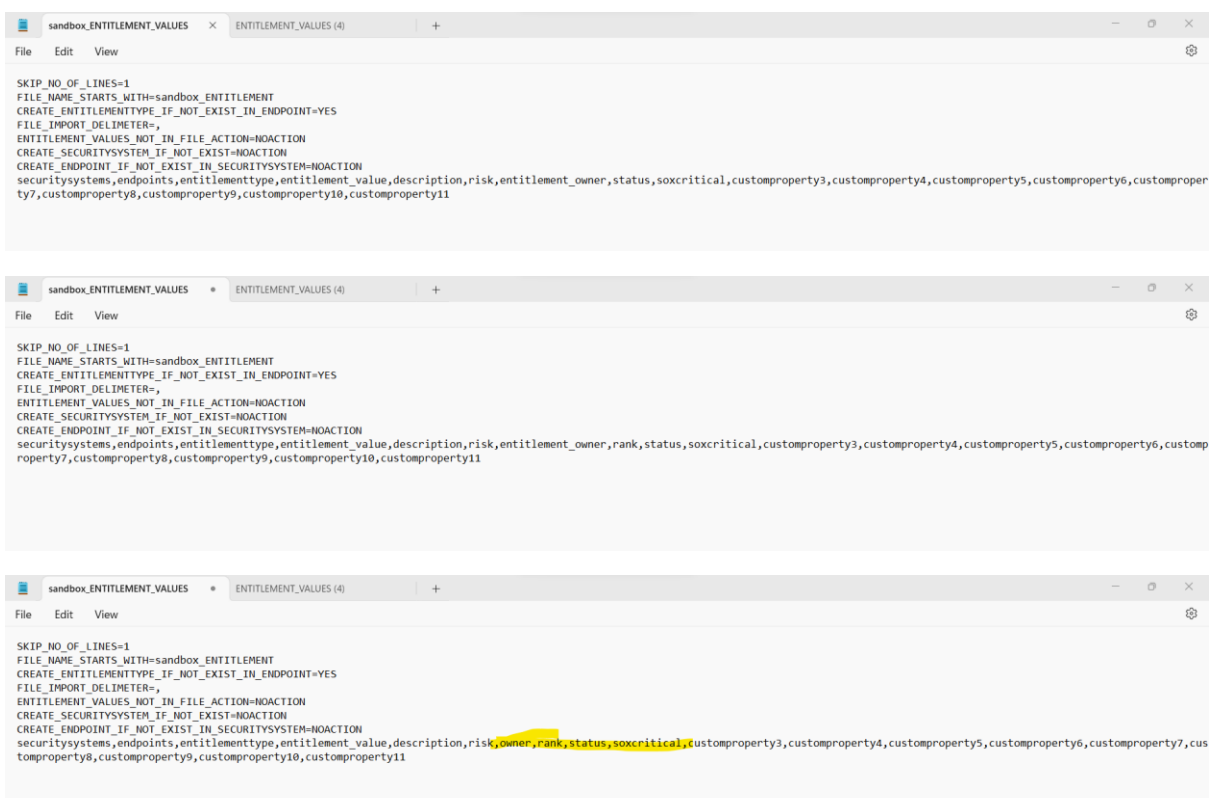

#### Sample last tried SAV and CSV files :

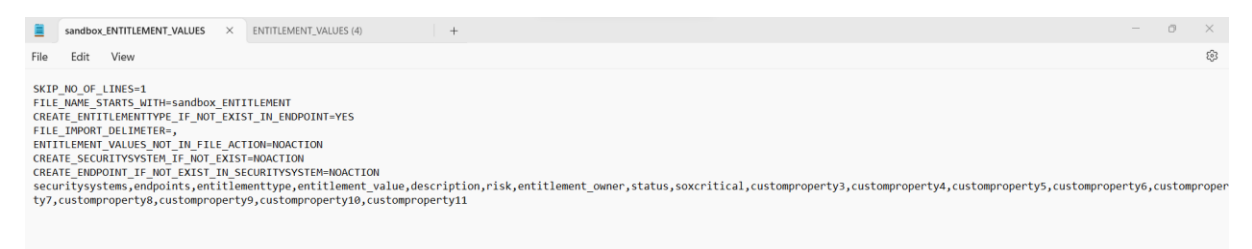

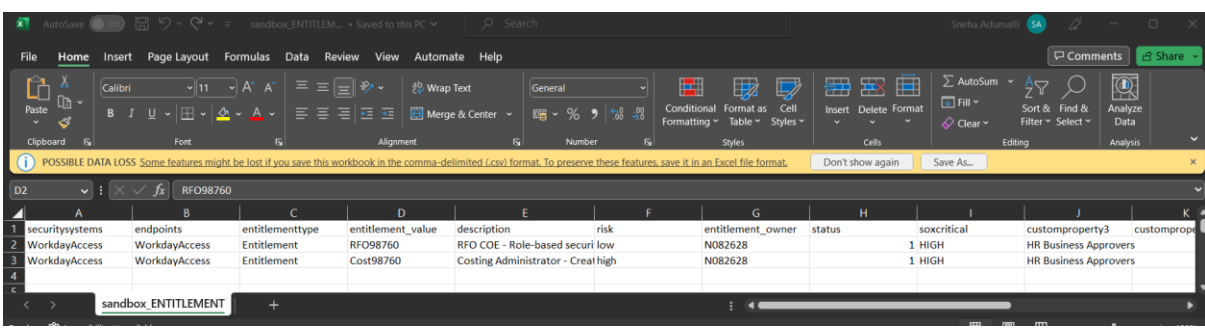

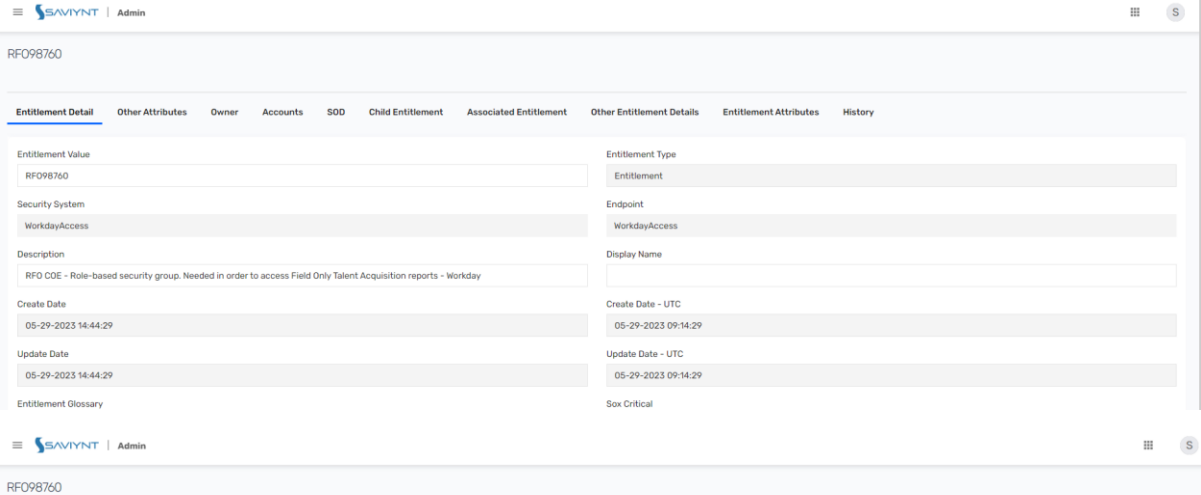

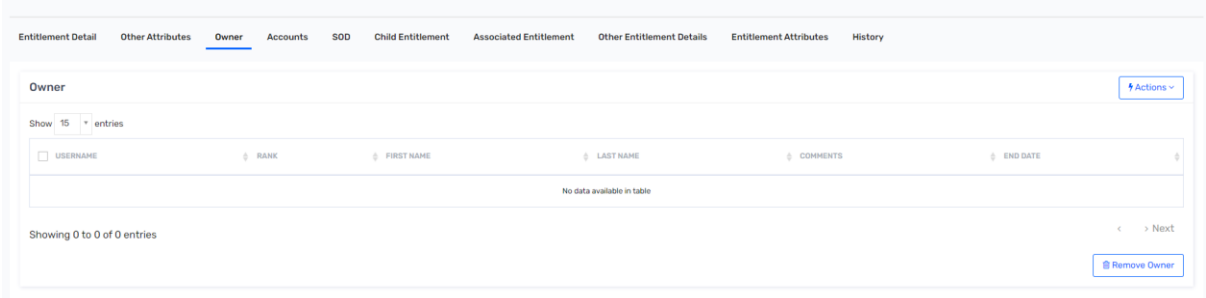

Using above formats we can load new entitlements but not owners of entitlements

And we can load owners using entitlement\_owner.sav file

# Job Configured:

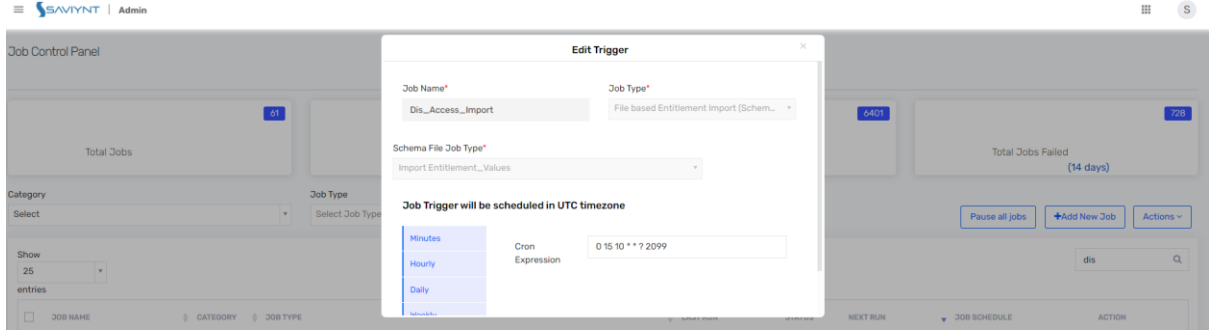

Logs and sample files attached on the ticket please refer and let us know if we need to add anything else in the files to load owners using the entitlement\_values.sav file

Kindly provide solution at priority.